- 13 ISBN 9787115208026
- 10 ISBN 7115208026

出版时间:2009-8

页数:198

版权说明:本站所提供下载的PDF图书仅提供预览和简介以及在线试读,请支持正版图书。

www.tushu000.com

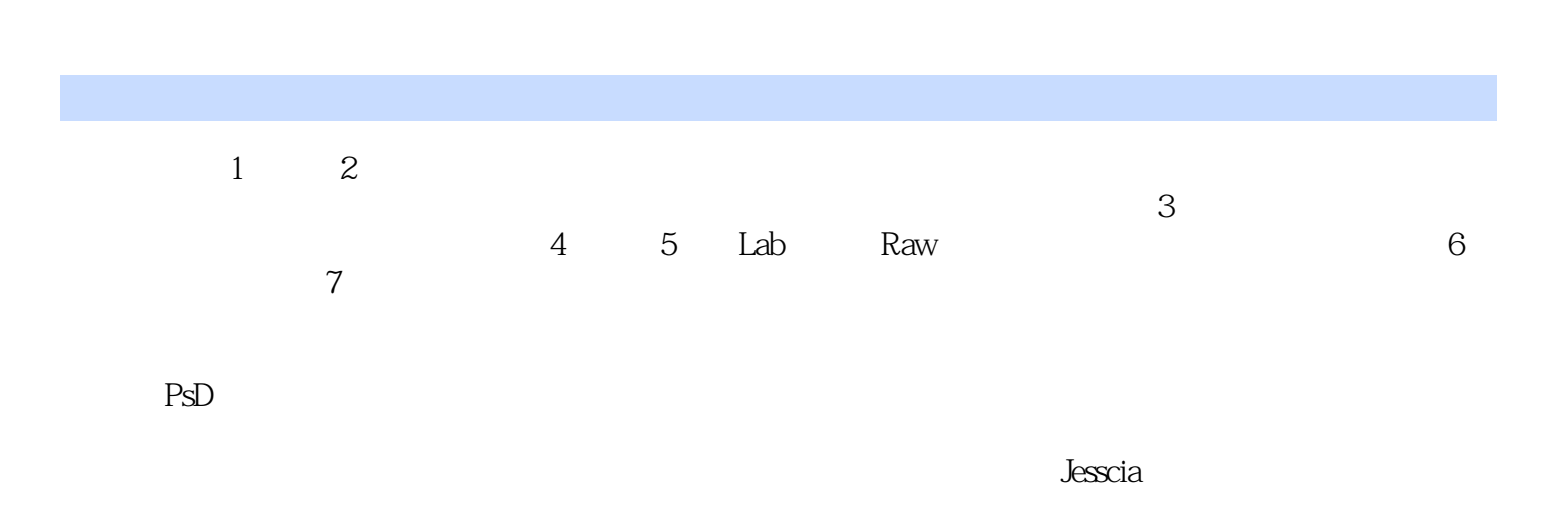

Photoshop CS4

 $\gamma$ Photoshop CS4

Photoshop CS4  $\blacksquare$  Adobe Photoshop CS4 Photoshop CS4

Photoshop CS4

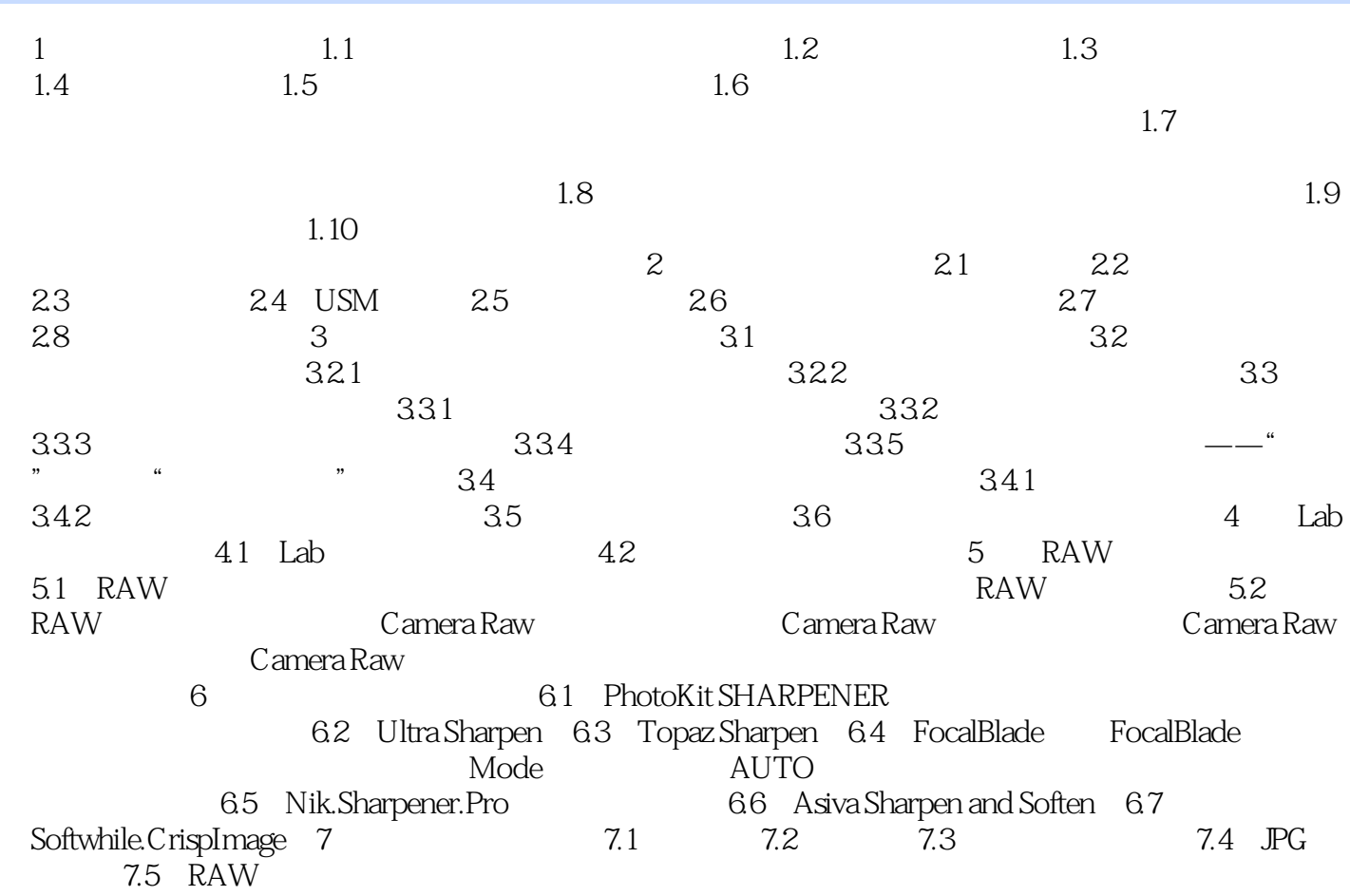

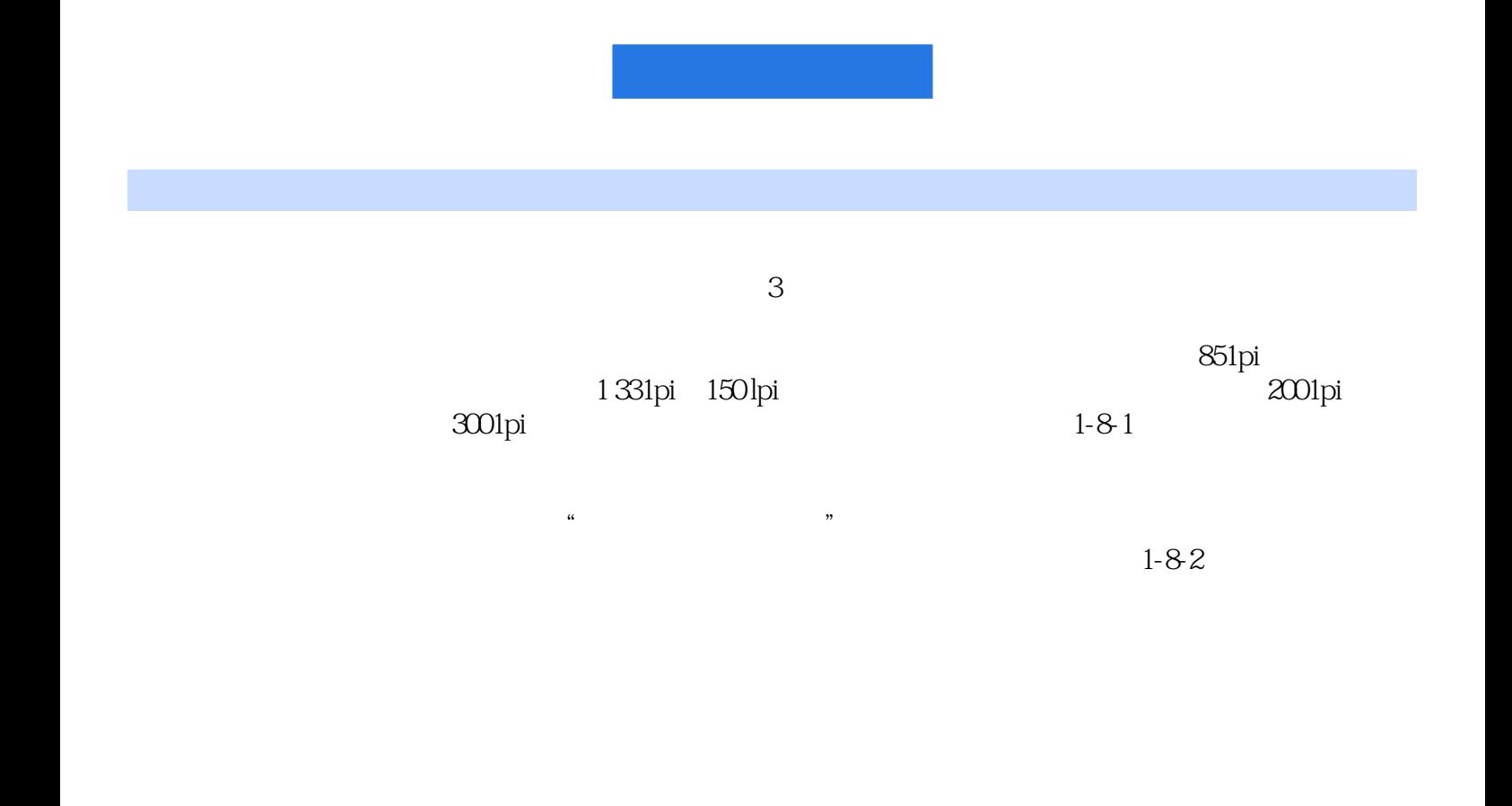

RAM

 $\mathop{\text{Lab}}$ 

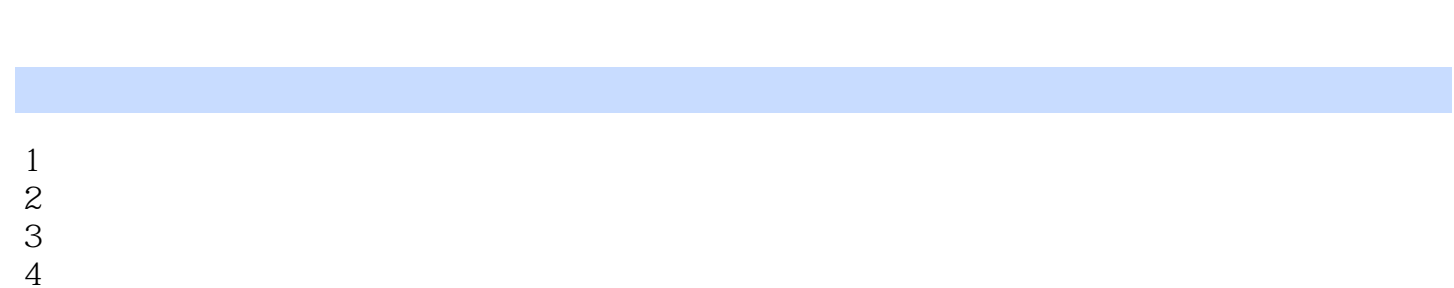

 $PS$ 

 $4$ 

 $\kappa$ 

 $\sim$ 

本站所提供下载的PDF图书仅提供预览和简介,请支持正版图书。

:www.tushu000.com